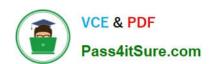

## 642-647<sup>Q&As</sup>

Deploying Cisco ASA VPN Solutions (VPN v1.0)

## Pass Cisco 642-647 Exam with 100% Guarantee

Free Download Real Questions & Answers PDF and VCE file from:

https://www.pass4itsure.com/642-647.html

100% Passing Guarantee 100% Money Back Assurance

Following Questions and Answers are all new published by Cisco
Official Exam Center

- Instant Download After Purchase
- 100% Money Back Guarantee
- 365 Days Free Update
- 800,000+ Satisfied Customers

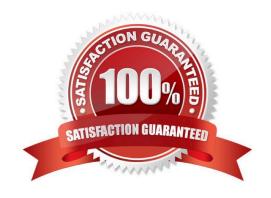

## https://www.pass4itsure.com/642-647.html

## 2021 Latest pass4itsure 642-647 PDF and VCE dumps Download

#### **QUESTION 1**

Which option limits a clientless SSL VPN user to specific resources upon successful login?

- A. modify the Cisco ASA Modular Policy Framework access control
- B. user-defined bookmarks
- C. RADIUS authorization
- D. disable portal features

Correct Answer: B

#### **QUESTION 2**

SSL server-side authentication is used for a client to verify the identity of a server. This type of authentication is commonly used for servers that require secured transactions to protect user data or account information for online purchases. Which one of these steps is not a step in the authentication process?

- A. The client sends Hello to the server, listing all of its supported cipher suites.
- B. The server sends Hello to the client, listing all of its supported cipher suites.
- C. The server sends its certificate to the client.
- D. The client generates, encrypts, and sends a session key.
- E. The server sends Change Cipher Spec to indicate a shift to encrypted mode.

Correct Answer: B

#### **QUESTION 3**

When configuring the Cisco ASA for VPN clustering, which IP address or addresses does the end-user device connect to?

- A. It connects to individual device addresses of the cluster as provided in the connection profile.
- B. It connects to the virtual address.
- C. The virtual cluster manager sends the IP address of the least loaded device. The client then connects directly to that device.
- D. The connection IP address is dependent upon whether the initiator is using SSL or IPsec.

Correct Answer: B

## **QUESTION 4**

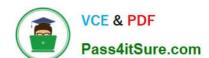

#### https://www.pass4itsure.com/642-647.html

2021 Latest pass4itsure 642-647 PDF and VCE dumps Download

When deploying clientless SSL VPN advanced application access, the administrator needs to collect information about the end-user system. Which three input parameters of an end-user system are important for the administrator to identify? (Choose three.)

- A. types of applications and application protocols that are supported
- B. types of encryption that are supported on the end-user system
- C. the local privilege level of the remote user
- D. types of wireless security that are applied to the end-user tunnel interface
- E. types of operating systems that are supported on the end-user system
- F. type of antivirus software that is supported on the end-user system

Correct Answer: ACE

#### **QUESTION 5**

Which statement is correct concerning the trusted network detection (TND) feature?

- A. The Cisco AnyConnect 3.0 Client supports TND on Windows, Mac, and Linux platforms.
- B. With TND, one result of a Cisco Secure Desktop basic scan on an endpoint is to determine whether a device is a member of a trusted or an untrusted network.
- C. If enabled, and a CSD scan determines that a host is a member of an untrusted network, an administrator can configure the TND feature to prohibit an end user from launching the Cisco AnyConnect VPN Client.
- D. When the user is inside the corporate network, TND can be configured to automatically disconnect a Cisco AnyConnect session.

Correct Answer: D

#### **QUESTION 6**

When a VPN client that is using redundant peering and has obtained an IP address from the primary VPN gateway loses connection to that gateway, how is traffic rerouted?

- A. The secondary VPN gateway automatically routes the traffic back to the client using the same IP address.
- B. Redundant Internet routing protocols reroute the traffic to and from the client and the gateway.
- C. The secondary VPN gateway issues the client a new IP address and routes traffic accordingly.
- D. Traffic flow stops, and the client must reestablish connection. Once connection is established, the same IP address is issued to the client and similarly routed.

Correct Answer: C

# VCE & PDF Pass4itSure.com

#### https://www.pass4itsure.com/642-647.html

2021 Latest pass4itsure 642-647 PDF and VCE dumps Download

#### **QUESTION 7**

Authorization of a clientless SSL VPN defines the actions that a user may perform within a clientless SSL VPN session. Which statement is correct concerning the SSL VPN authorization process?

- A. Remote clients can be authorized by applying a dynamic access policy, which is configured on an external AAA server.
- B. Remote clients can be authorized externally by applying group parameters from an external database.
- C. Remote client authorization is supported by RADIUS and TACACS+ protocols.
- D. To configure external authorization, you must configure the Cisco ASA for cut-through proxy.

Correct Answer: B

#### **QUESTION 8**

Which three statements are Cisco AnyConnect VPN Client deployment options? (Choose three.)

- A. Configure the Cisco AnyConnect profile to automatically launch client or clientless SSL VPN upon discovering a trusted network.
- B. Automatically download the Cisco AnyConnect VPN Client upon Cisco IOS WebVPN login.
- C. Prompt user upon Cisco IOS WebVPN login to select client or clientless SSL VPN within X seconds.
- D. Configure the Cisco AnyConnect profile to automatically disconnect the client or clientless SSL VPN tunnel upon discovering an untrusted network.
- E. User manually launches client from SSL VPN clientless portal.

Correct Answer: BCE

#### **QUESTION 9**

Which three Host Scan checks on a remote endpoint can you configure Cisco Secure Desktop to perform? (Choose three.)

- A. registry checks
- B. user rights checks
- C. group policy objects checks
- D. file checks
- E. virus software checks
- F. process checks

Correct Answer: ADF

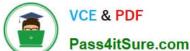

#### **QUESTION 10**

When configuring dead peer detection for remote-access VPN, what does the confidence level parameter represent?

- A. It specifies the number of seconds the adaptive security appliance should allow a peer to idle before beginning keepalive monitoring.
- B. It specifies the number of seconds to wait between IKE keepalive retries.
- C. The higher the number, the more reliable the link is.
- D. It is determined dynamically based on reliability, uptime, and load.

Correct Answer: A

#### **QUESTION 11**

Refer to the exhibit.

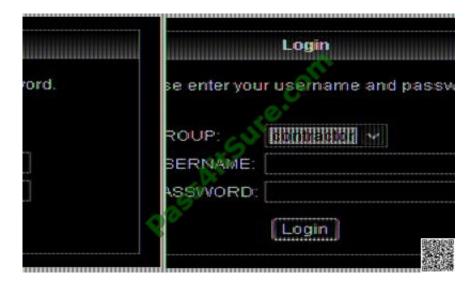

For the ABC Corporation, members of the NOC need the ability to select tunnel groups from a drop-down menu on the Cisco WebVPN login page. As the Cisco ASA administrator, how would you accomplish this task?

- A. Define a special identity certificate with multiple groups, which are defined in the certificate OU field, that will grant the certificate holder access to the named groups on the login page.
- B. Under Group Policies, define a default group that encompasses the required individual groups that will appear on the login page.
- C. Under Connection Profiles, define a NOC profile that encompasses the required individual profiles that will appear on the login page.
- D. Under Connection Profiles, enable "Allow user to select connection profile."

Correct Answer: D

#### https://www.pass4itsure.com/642-647.html 2021 Latest pass4itsure 642-647 PDF and VCE dumps Download

#### **QUESTION 12**

If CRL checking is enabled on the Cisco ASA, where can the Cisco ASA find the CRL?

- A. The Cisco ASA polls the CA for an updated list at a predefined rate.
- B. The CA sends a CRL to the Cisco ASA directly at least once a week.
- C. The CRL distribution point is listed on the identity certificate.
- D. The CRL is sent out-of-band to the administrator at a negotiated rate, typically biweekly.
- E. The CRL distribution point can be configured in the Connection Profile or Group Policy.

Correct Answer: C

642-647 PDF Dumps

642-647 VCE Dumps

642-647 Practice Test

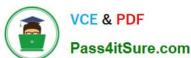

To Read the Whole Q&As, please purchase the Complete Version from Our website.

## Try our product!

100% Guaranteed Success

100% Money Back Guarantee

365 Days Free Update

**Instant Download After Purchase** 

24x7 Customer Support

Average 99.9% Success Rate

More than 800,000 Satisfied Customers Worldwide

Multi-Platform capabilities - Windows, Mac, Android, iPhone, iPod, iPad, Kindle

We provide exam PDF and VCE of Cisco, Microsoft, IBM, CompTIA, Oracle and other IT Certifications. You can view Vendor list of All Certification Exams offered:

https://www.pass4itsure.com/allproducts

## **Need Help**

Please provide as much detail as possible so we can best assist you. To update a previously submitted ticket:

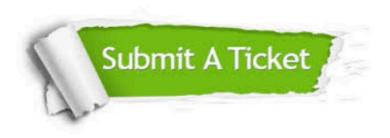

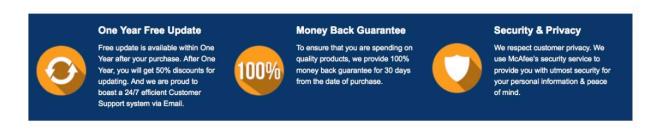

Any charges made through this site will appear as Global Simulators Limited.

All trademarks are the property of their respective owners.

Copyright © pass4itsure, All Rights Reserved.